Dean Muccio

# Interior Designer AutoCAD 2018 for the AutoCAD<sup>®</sup> for Mac and PC

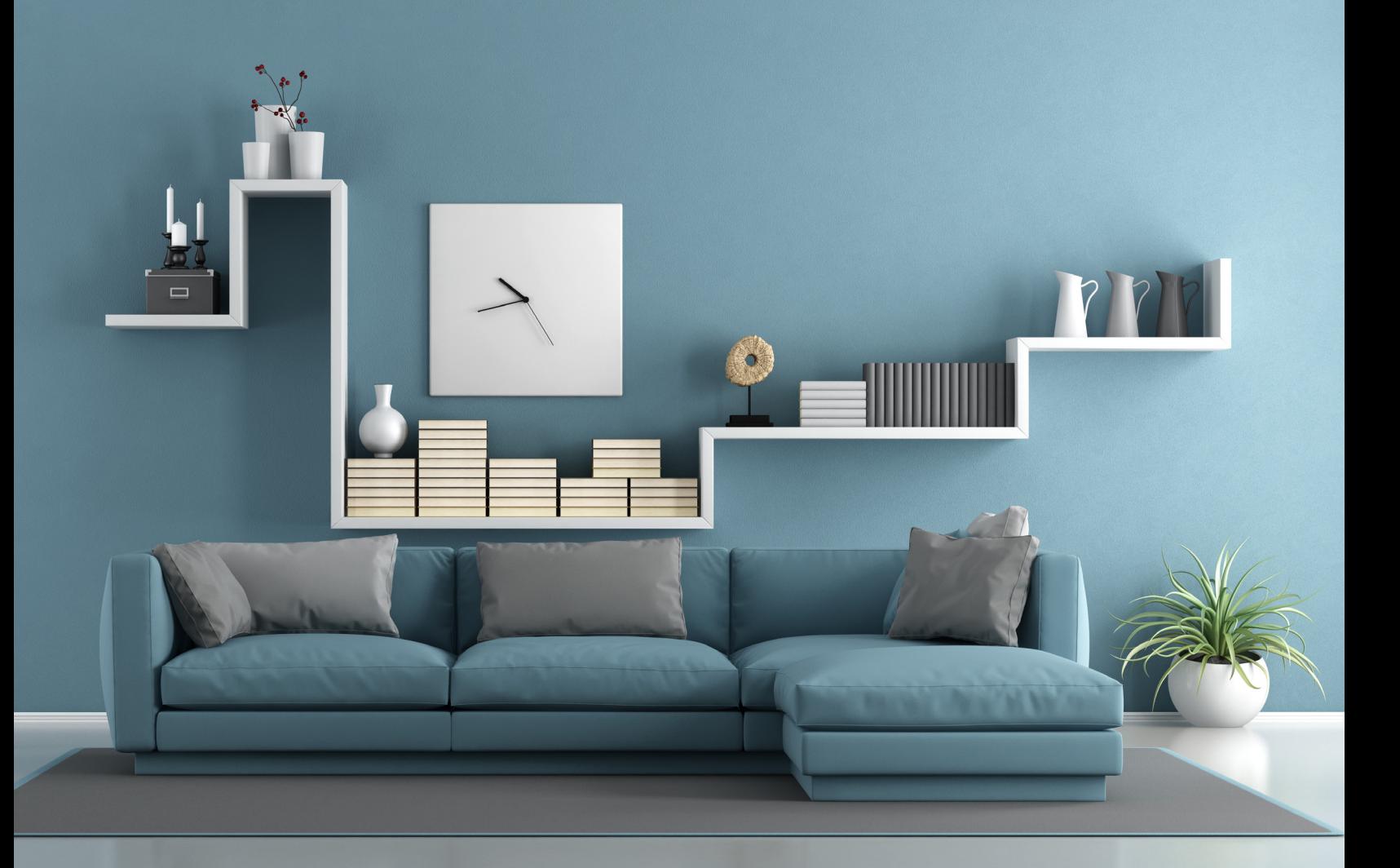

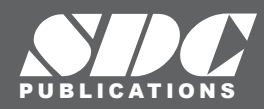

[www.SDCpublications.com](https://www.sdcpublications.com) **Better Textbooks. Lower Prices.**

### Visit the following websites to learn more about this book:

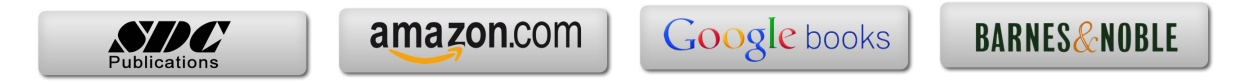

## **Table of Contents**

#### **Chapter 1 Getting Comfortable with AutoCAD**

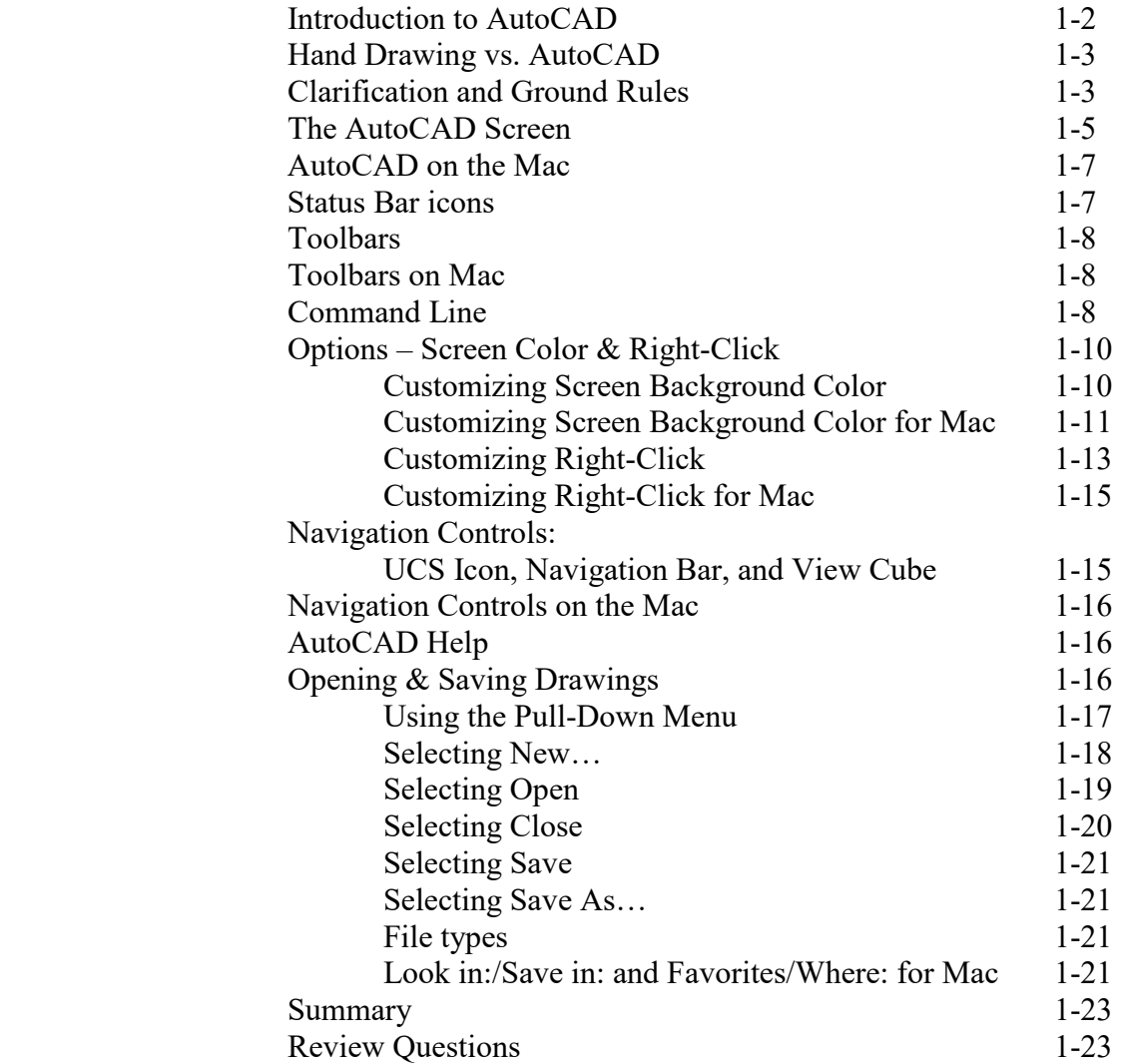

#### **Chapter 2 Setting-up and Intro to AutoCAD**

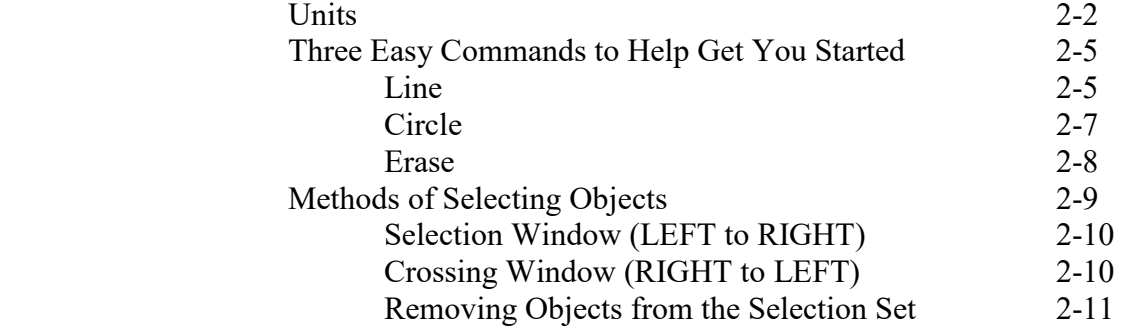

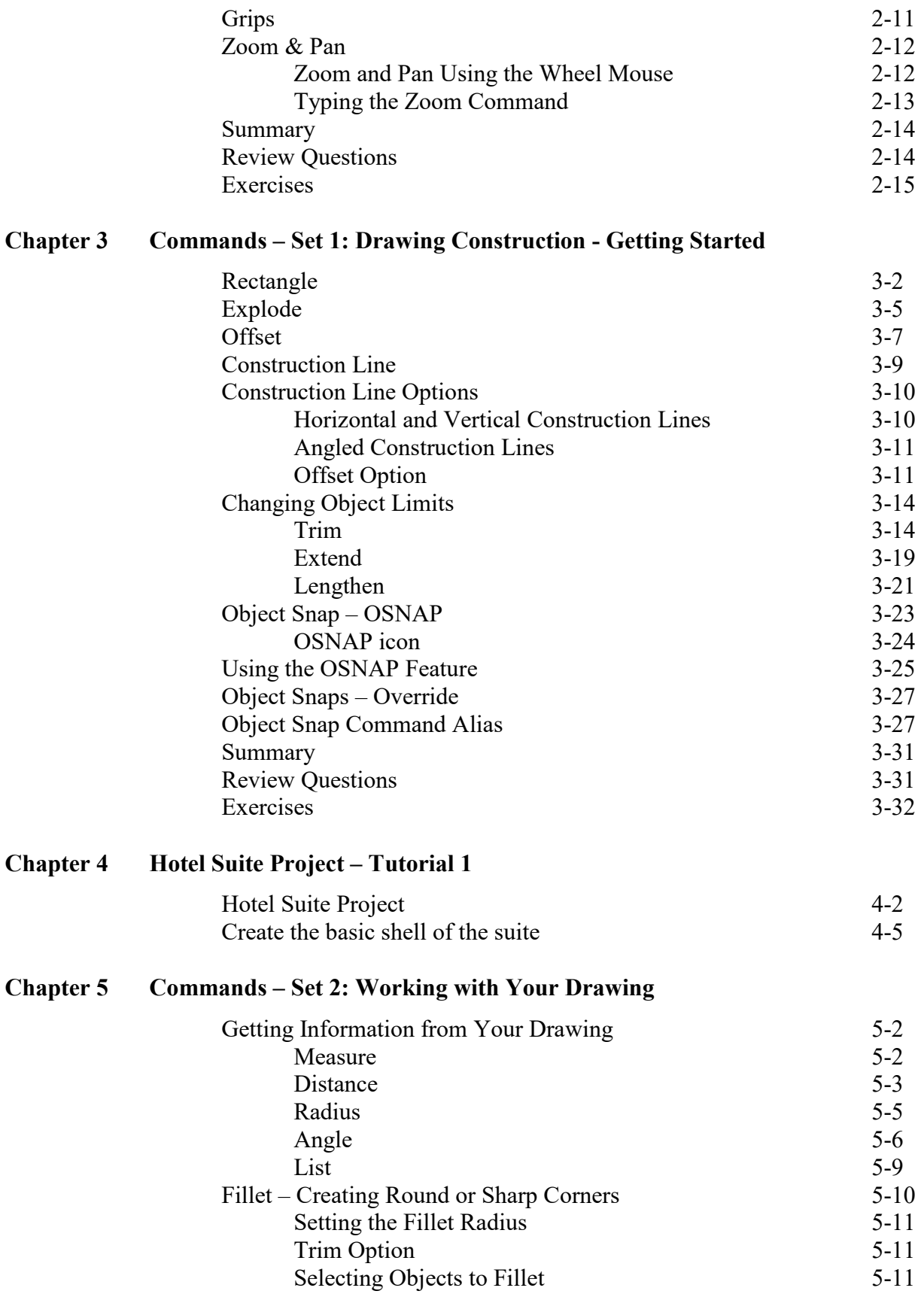

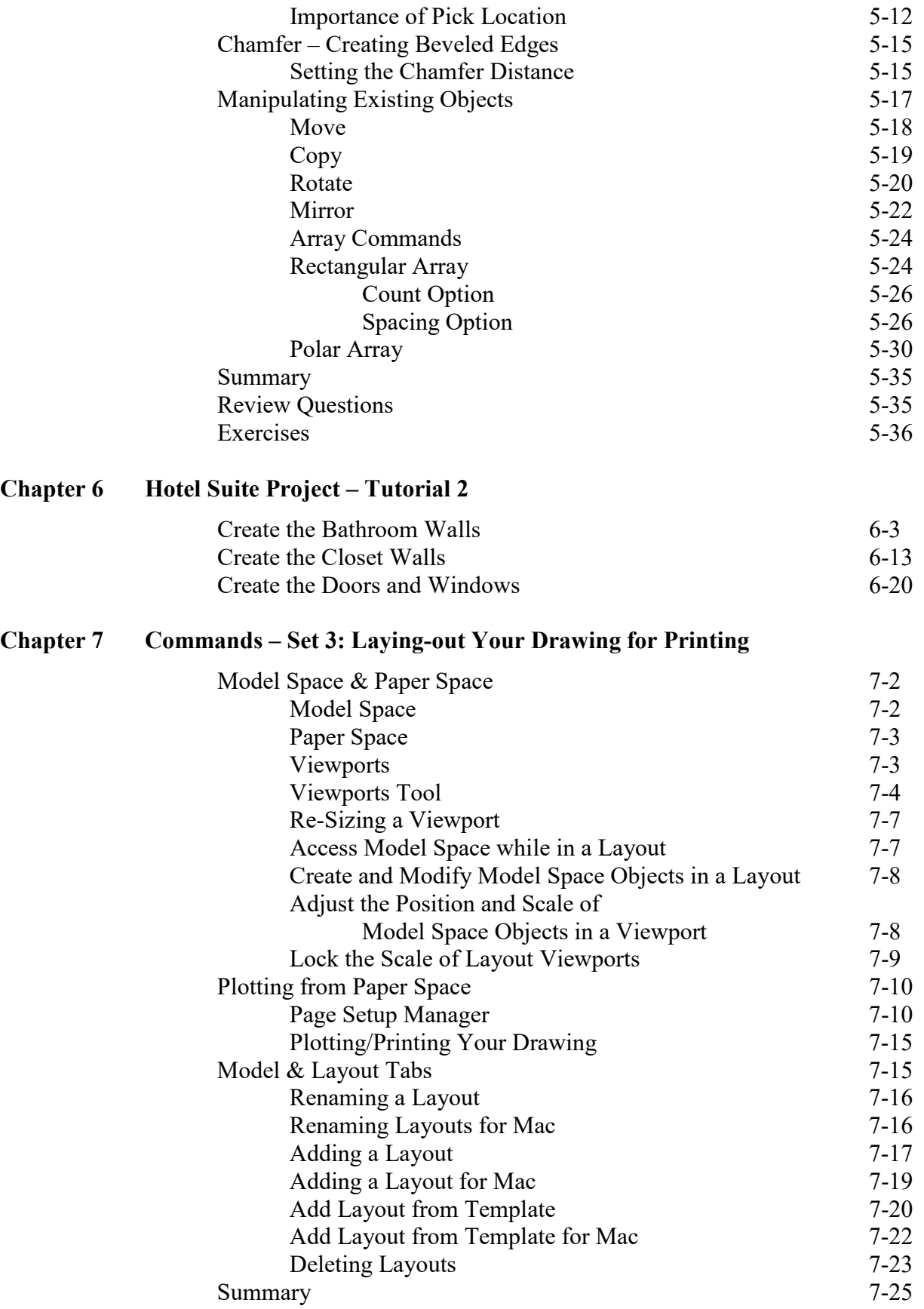

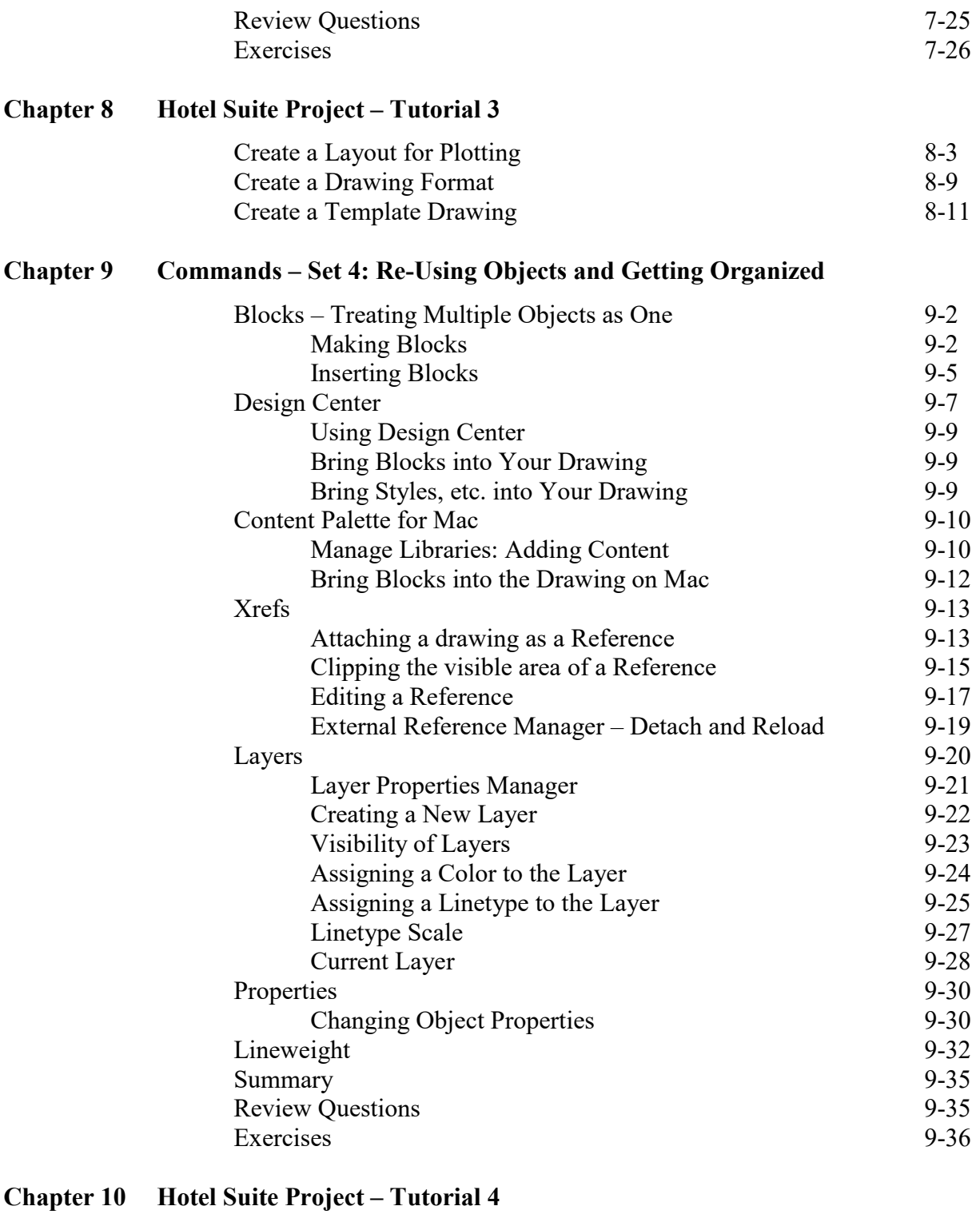

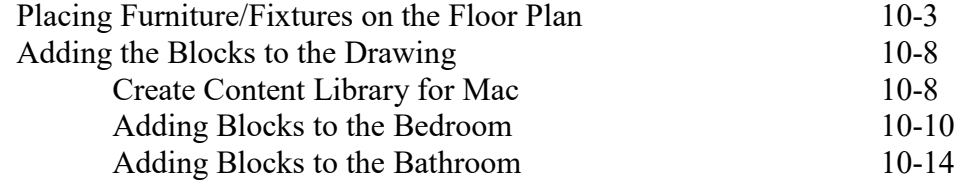

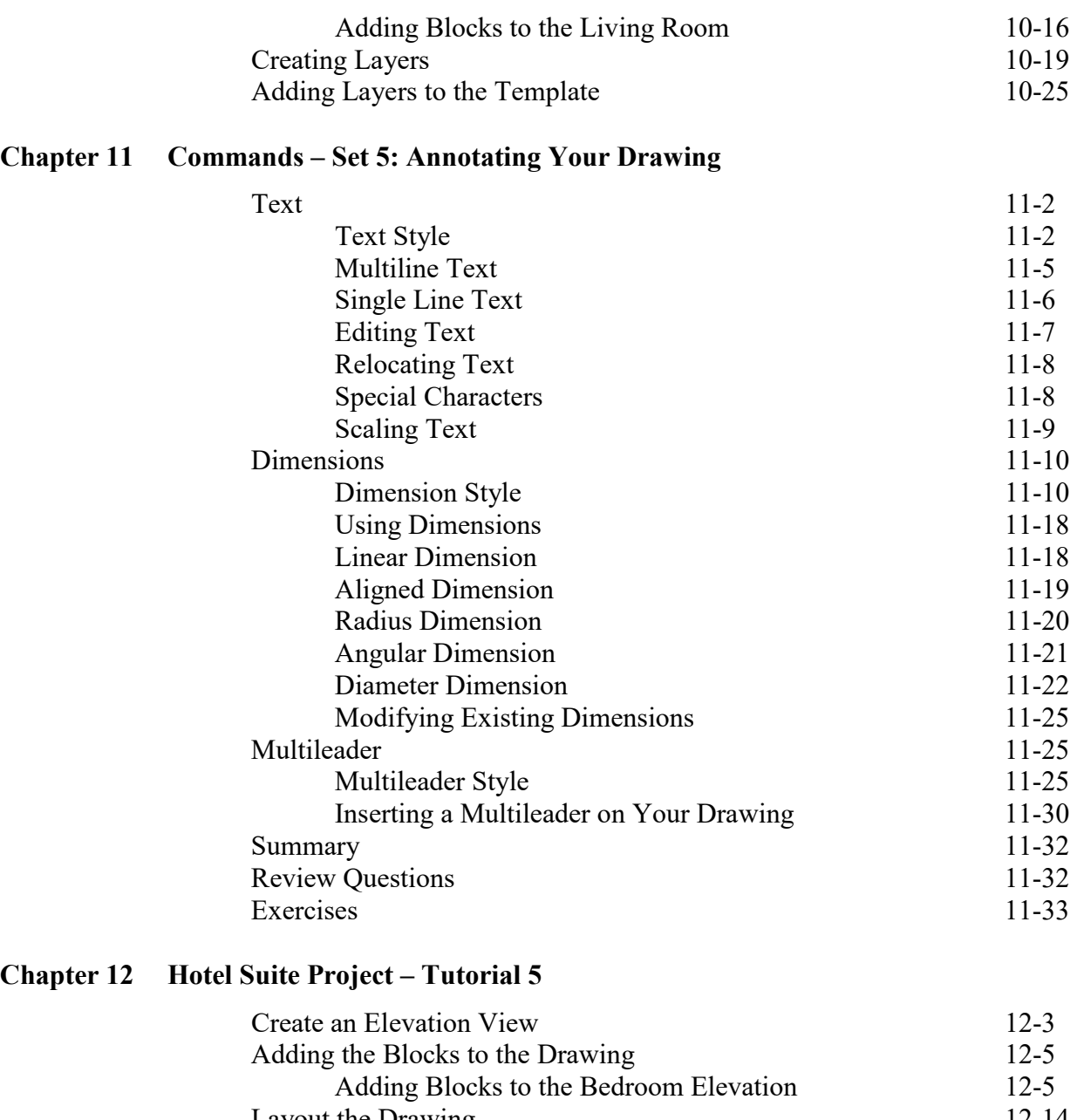

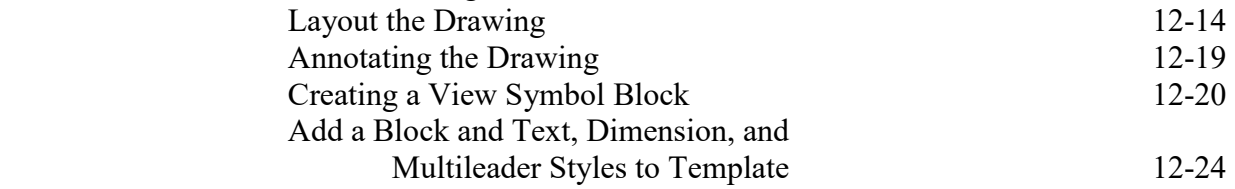

#### **Chapter 13 Commands – Set 6: Creating and Editing Schedules**

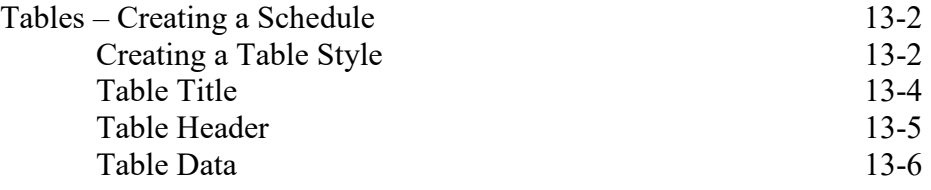

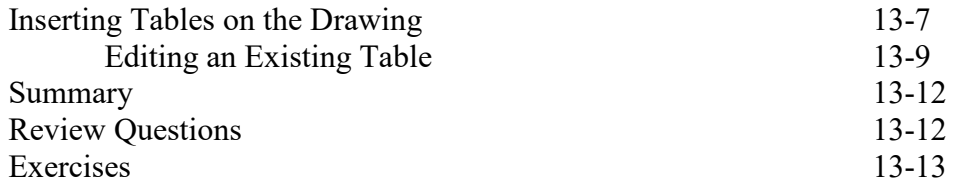

#### **Chapter 14 Commands – Set 7: Creating Curves and Rendering**

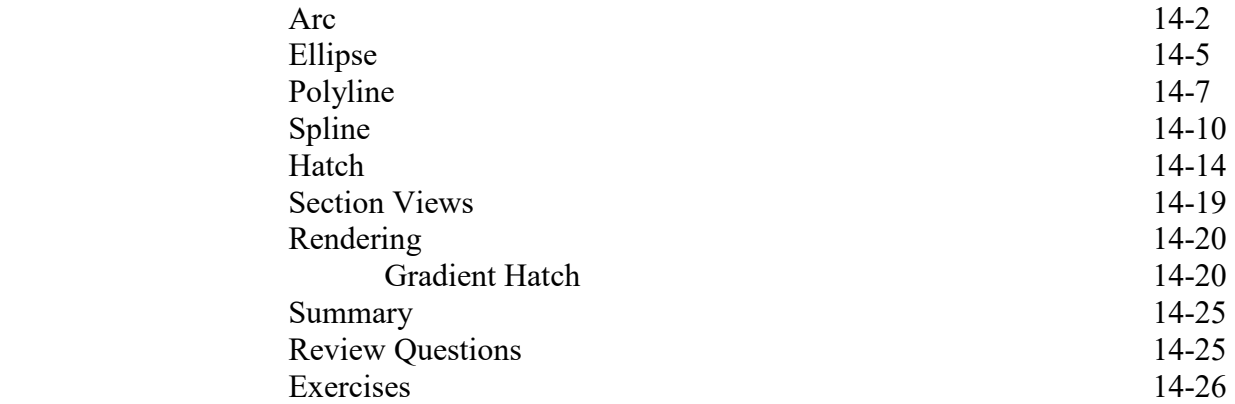

#### **Chapter 15 Miscellaneous – Techniques, Commands, and Options**

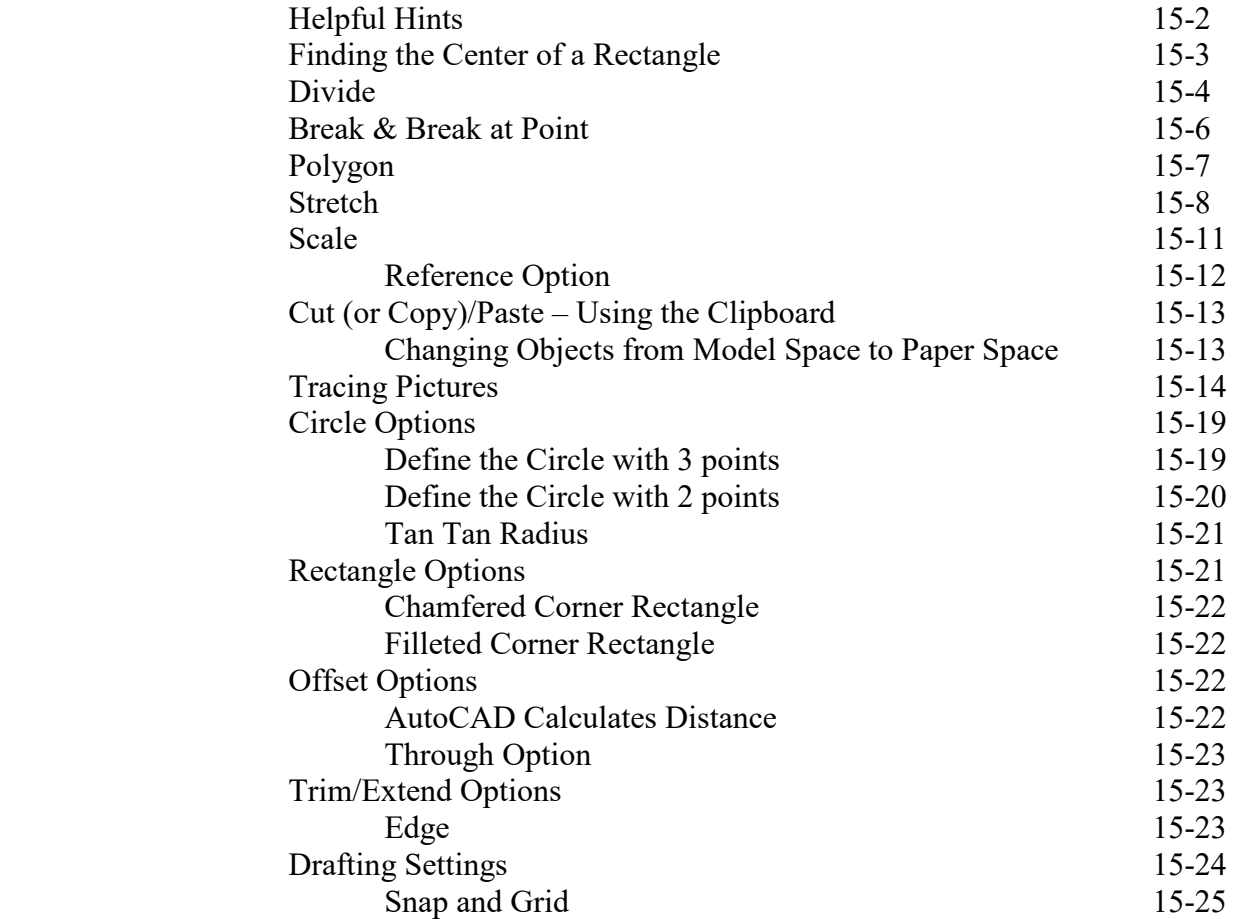

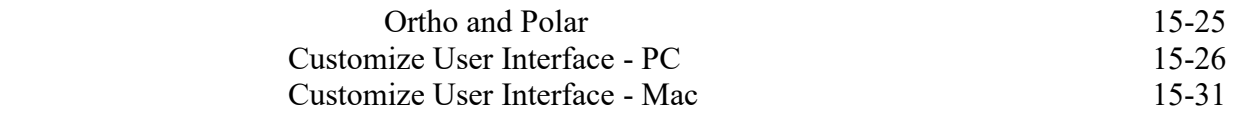

**Index**